## **C-START Basic and Intermediate Python Training Preparation**

**STOP**. If you have not filled out the pre-survey, please do that now. Look for an email with the subject line: "C-START Training PRE-Survey"

*New to Coding*? We recommend doing hour of code first: <https://hourofcode.com/us>

The following table outlines the preparation program for the C-START Python workshop (Basic & Intermediate Python). Please complete all activities and exercises prior to the first day of the program. Fill in the Notes/Comments section for your benefit with reminders or questions that you would like to ask at training. Be sure that you have a working knowledge of all objectives in the "What to Take Away" column prior to the workshop. This sheet will not be collected or evaluated in any way. Click the link below to get started.

## http://interactivepython.org/runestone/default/user/login? next=http://interactivepython.org/runestone/static/Teach [erCSP/index.html](http://interactivepython.org/runestone/default/user/login?_next=http://interactivepython.org/runestone/static/TeacherCSP/index.html)

You will need to create an account to save your progress. If you hit road blocks, get stuck or have questions while working through the assignments, feel free to contact Shelly Konopka a[t mkonopka@mymail.mines.edu](mailto:mkonopka@mymail.mines.edu)

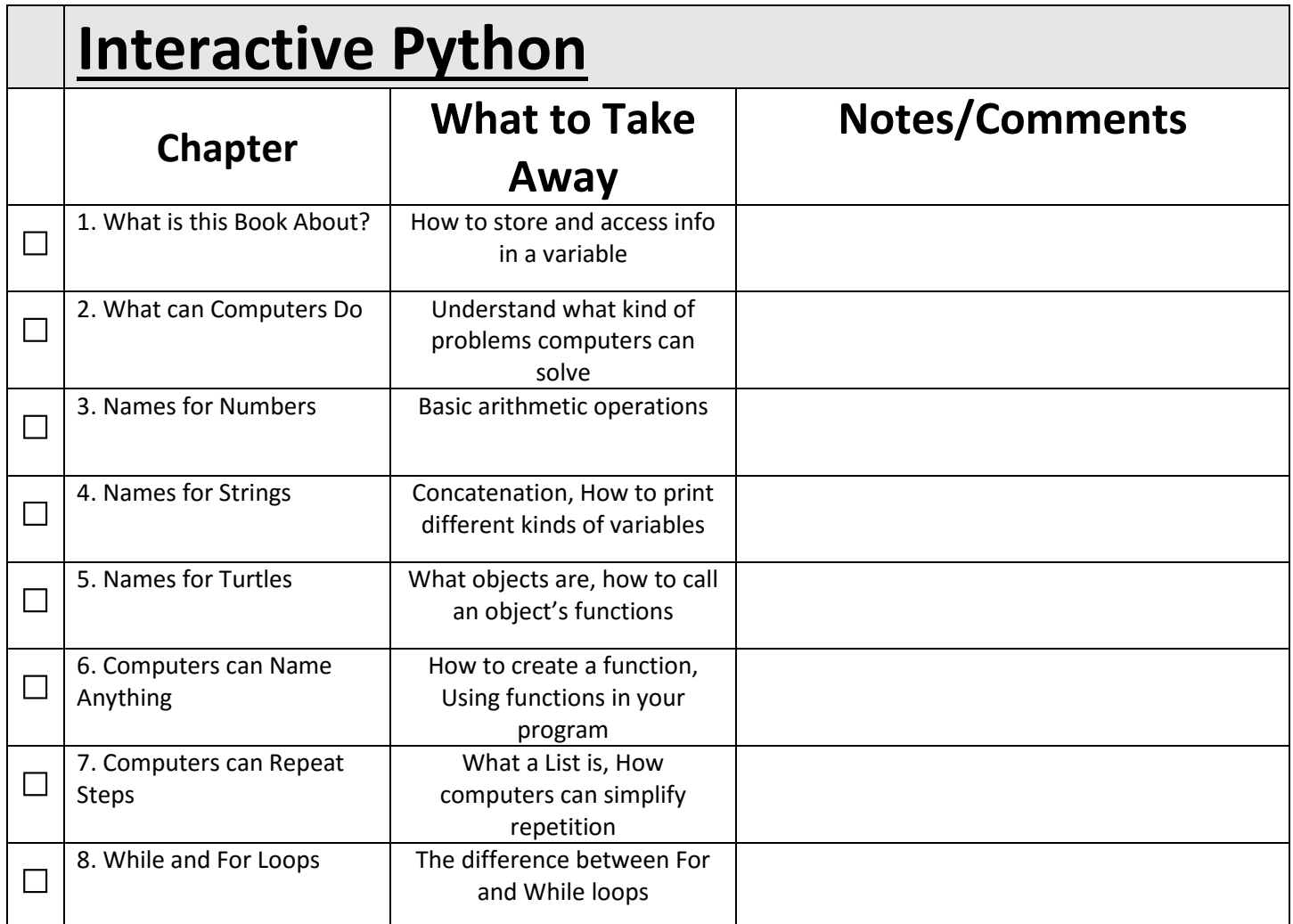

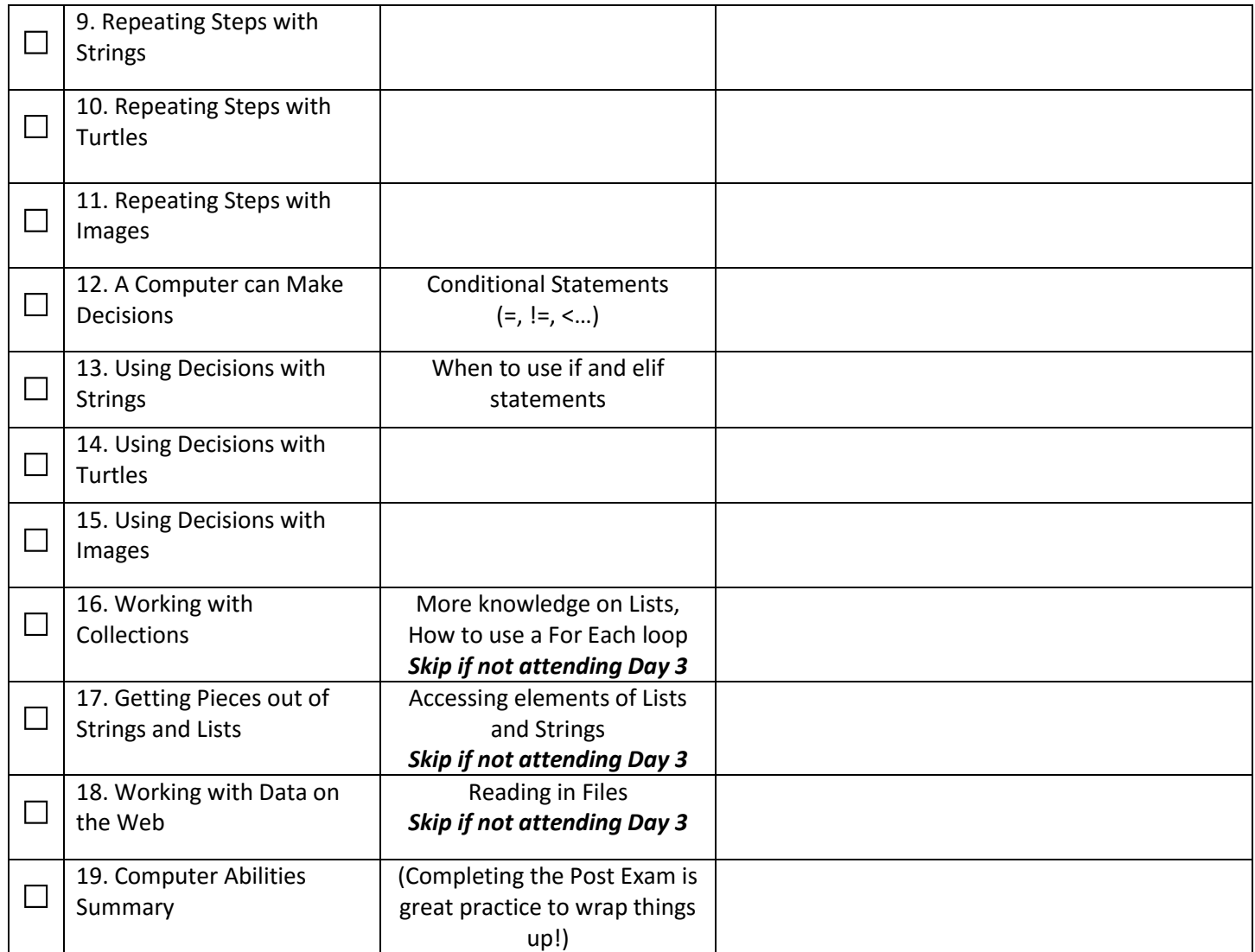